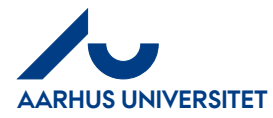

### RejsUd

AU Økonomi Rejsegruppen AML / 23-02-2024

How to divide credit card transactions between costtypes and accounts

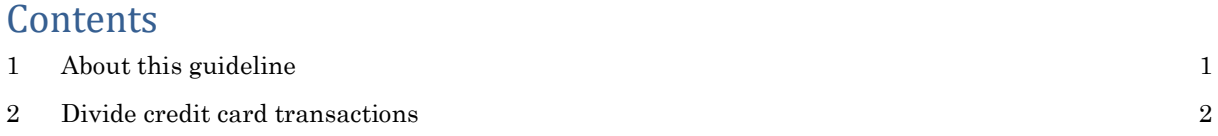

### 1 About this guideline

In this guide, you can find information about how to divide credit card transactions between one or more cost types and/or accounts.

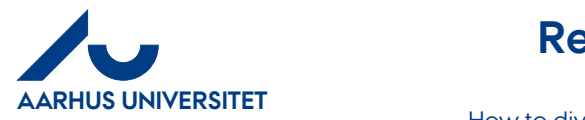

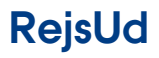

How to divide credit card transactions between costtypes and accounts

### 2 Divide credit card transactions

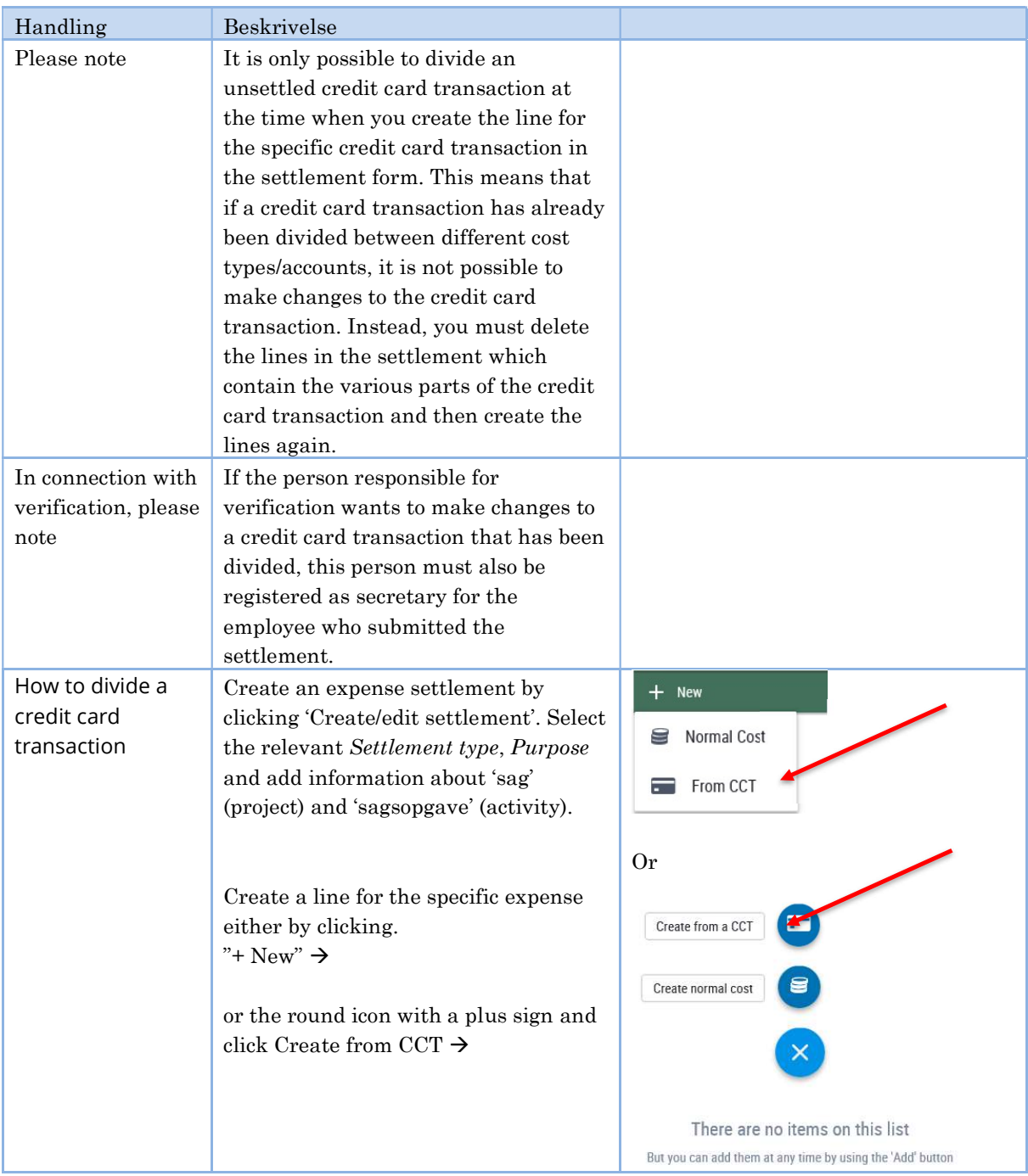

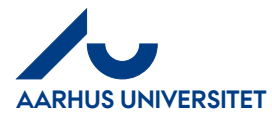

# RejsUd

#### How to divide credit card transactions between costtypes and accounts

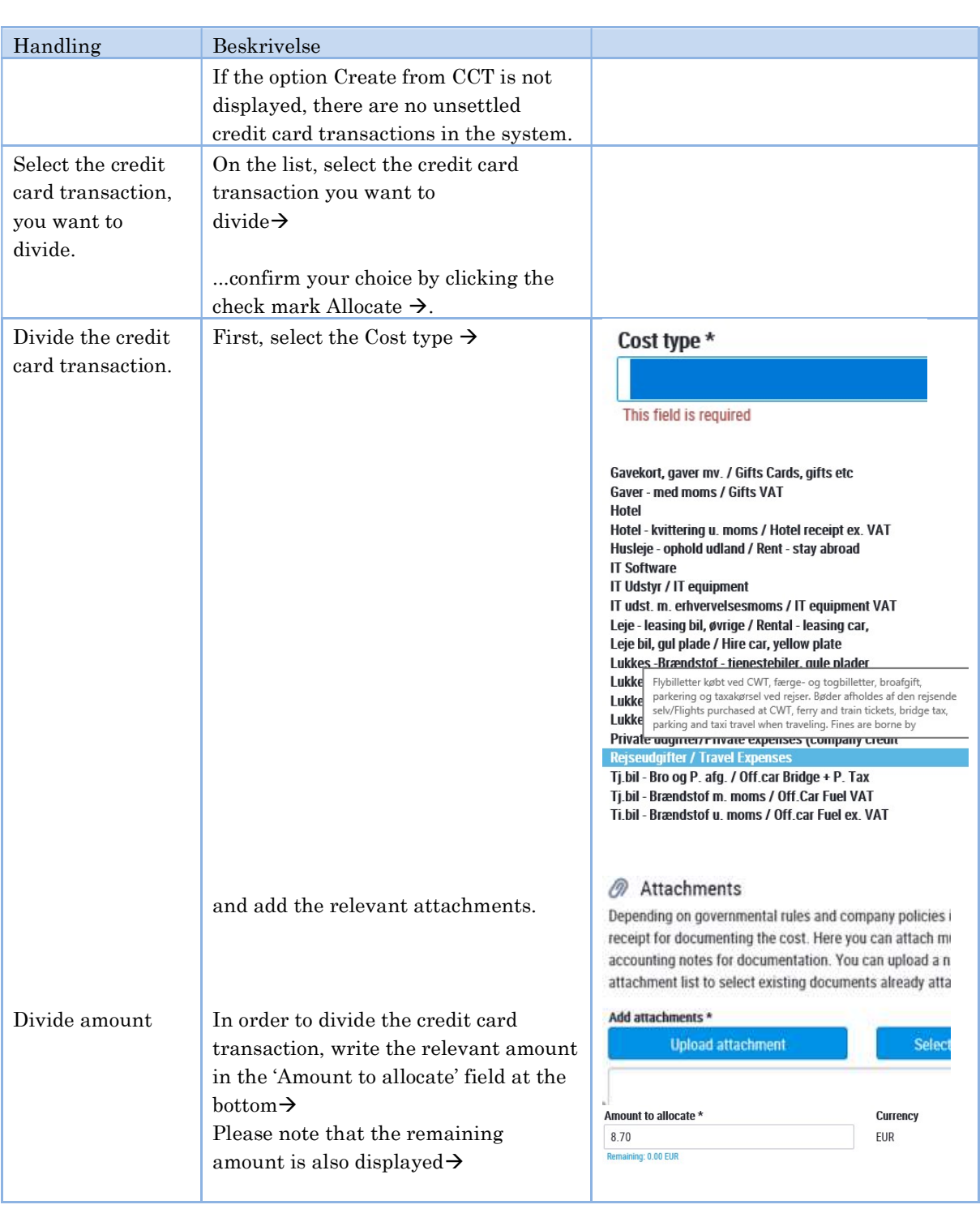

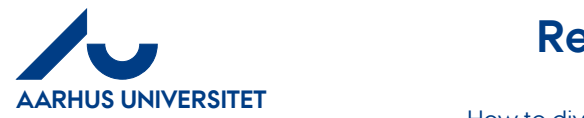

# RejsUd

#### How to divide credit card transactions between costtypes and accounts

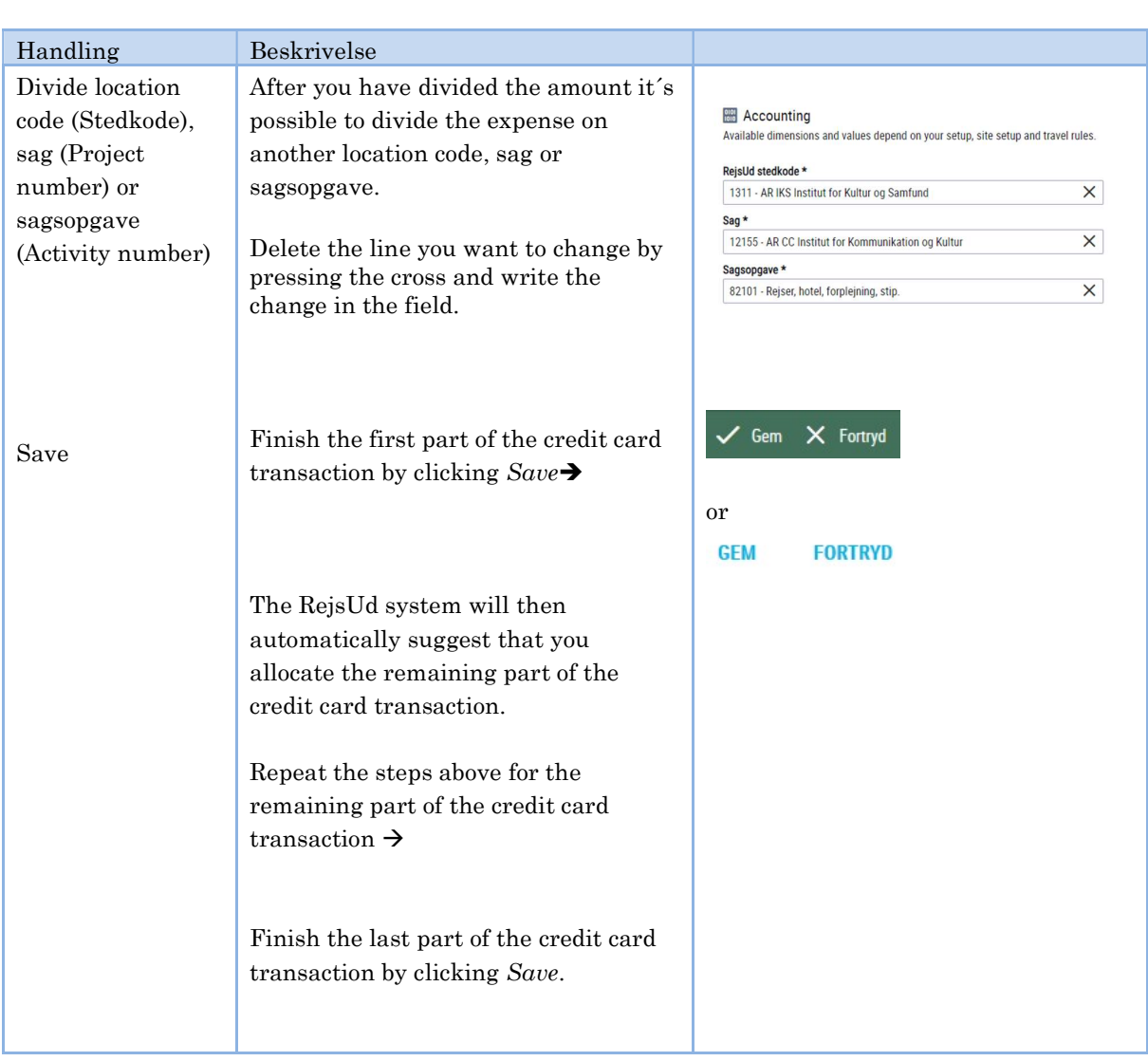